# JDF地域フォーラムin熊本

「私たちのことを私たち抜きに決めないで」をスローガンに作られた障害者権 利条約。

日本はどれだけ障害者権利条約を守ることが出来ているのか、2022年8月に国 連から審査を受け、その通知表ともいえる、『総括所見』が出されました。日本 はどう評価されたのか、基調講演で講師の尾上浩二氏に解説していただきます。

シンポジウムでは、寝たきり芸人として活躍されている、あそどっぐ氏をお招 きして、「障害のある人の地域生活と社会参加」について地域の皆様と一緒に考 えたいと思います。

日時:2024年2月12日(祝) 13:30~17:00 (受付:13:00~)

#### 会場:くまもと県民交流館パレア10階 パレアホール Zoom 【ハイブリッド開催】

<sub>参加費</sub>:無料

参加申し込み:下記お問い合わせ先、またはQRコードからお申し込みください。

## 基調講演 13:40~14:40

「障害者権利条約と国連審査内容とこれからの日本の取り組み」 講師:尾上 浩二 氏(日本障害フォーラム政策委員会/DPI日本会議副議長)

## シンポジウム 15:00~16:00 「どうする!?障害のある人の地域生活と社会参加」

机光色 ファシリテーター: 福島 貴志 氏 (きょうされん熊本支部 支部長) シンポジスト: あそどっぐ 氏 (寝たきりお笑い芸人) 西 恵美 氏 (熊本市手をつなぐ育成会 会長) 飯塚 幸二 氏 (熊本県精神保健福祉会連合会) 今村 良 氏 (化学物質過敏症患者会くまもとCSの会 代表) 陶山 えつ子 氏 (熊本難病・疾病団体協議会 代表)

### Webからの参加申込 (推奨)

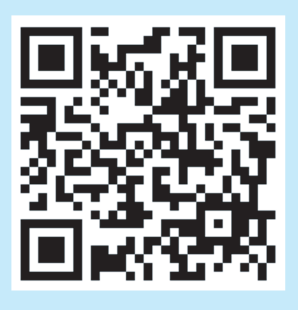

QRコードから申し 込みフォームに アクセスいただ き、質問に従って お申し込みくだ さい。

### Web以外のお申込み·お問い合わせ先

か

 $\zeta$ 

熊本障害フォーラム事務局 TEL:096-366-3329 FAX:096-366-3359 E-mail: cil-human@mist.ocn.ne.ip メールでお申し込みの方は件名に「参加申し込み」とご記 入ください。 本文には「氏名」「ご所属(あれば)」「参加形態(会場参 加またはオンライン参加) | 「メールアドレス(オンライン参加の方はご記入ください)」 (担当) 植田

主催:熊本障害フォーラム (KDF)/ 日本障害フォーラム(JDF) 後援:全国知事会 / 熊本県 / 熊本市 助成:キリン福祉財団、SOMPO福祉財団、ヤマト福祉財団